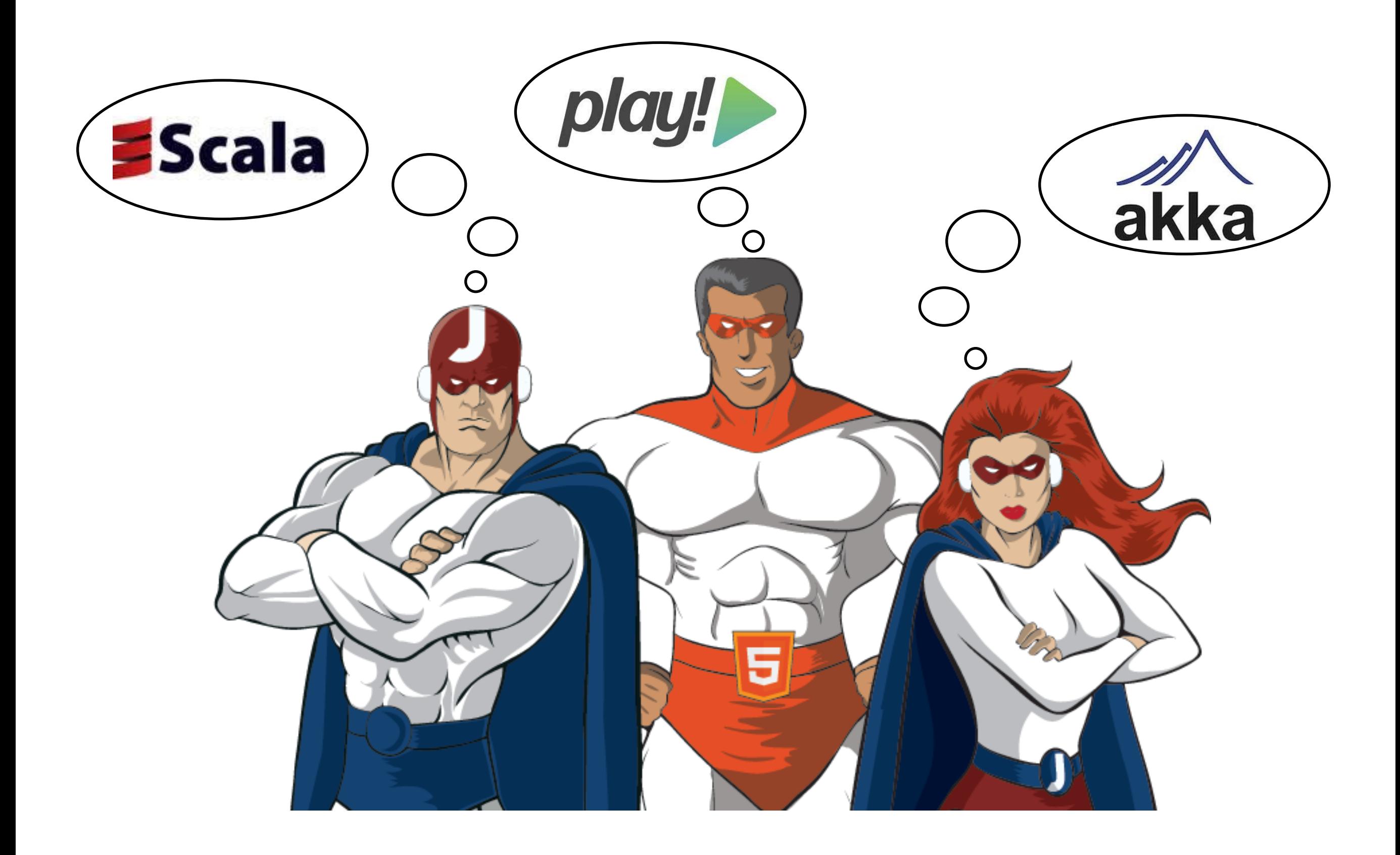

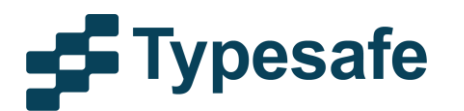

## Effective **Scala**

#### Henrik Engström

Software Engineer at Typesafe

Arsenal supporter

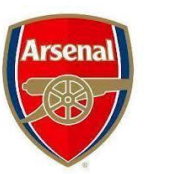

@h3nk3

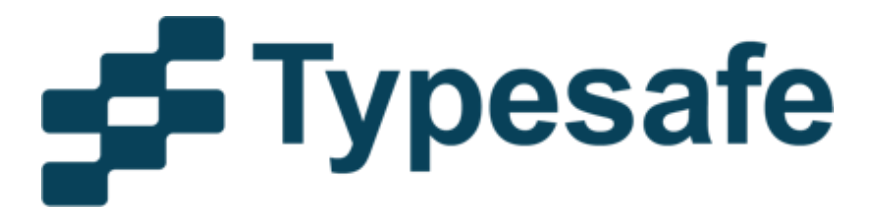

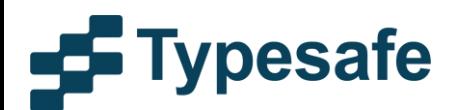

# What we do @ Typesafe

- Scala, Akka, Play!, Scala IDE, SBT, Slick, etc.
- Open Source under Apache License v2
- Akka Scala *and* Java API
- Play! Scala *and* Java API
- Subscriptions are how we roll

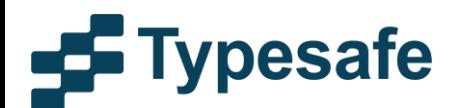

#### Effective Scala is

"Optimizing your use of the Scala programming language to solve real-world problems without explosions, broken thumbs or bullet wounds"

- Josh Suereth

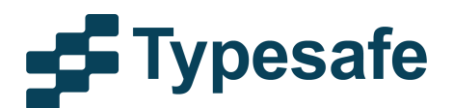

# Agenda

- Basic Stuff
- Object Orientation
- Implicits
- Type Traits
- Collections
- Pattern Matching
- Functional Programming

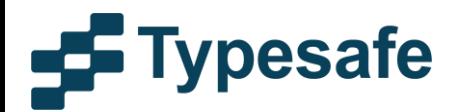

# **DA BASICZ**

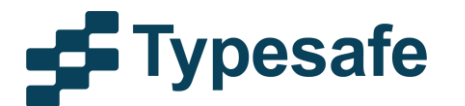

#### Use the REPL

Become friends with the REPL. It will become a rewarding relationship.

> ./scala\_home/bin/scala Welcome to Scala version 2.x ... > println("Hello, world!") Hello, world!

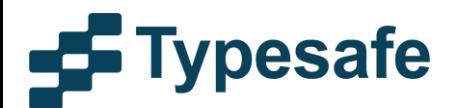

>

#### REPL and JARs

Put JARs in scala\_home/lib to get access it is an awesome way to explore a new API

> ./scala\_home/bin/scala Welcome to Scala version 2.x ... > import x.y.z.TheClass > val instance = new TheClass > instance.theMethod

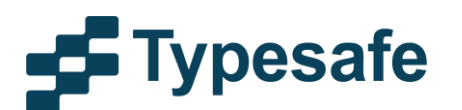

## REPL 2013

- IDE Worksheet
	- Eclipse : awesome
	- IntelliJ: okay

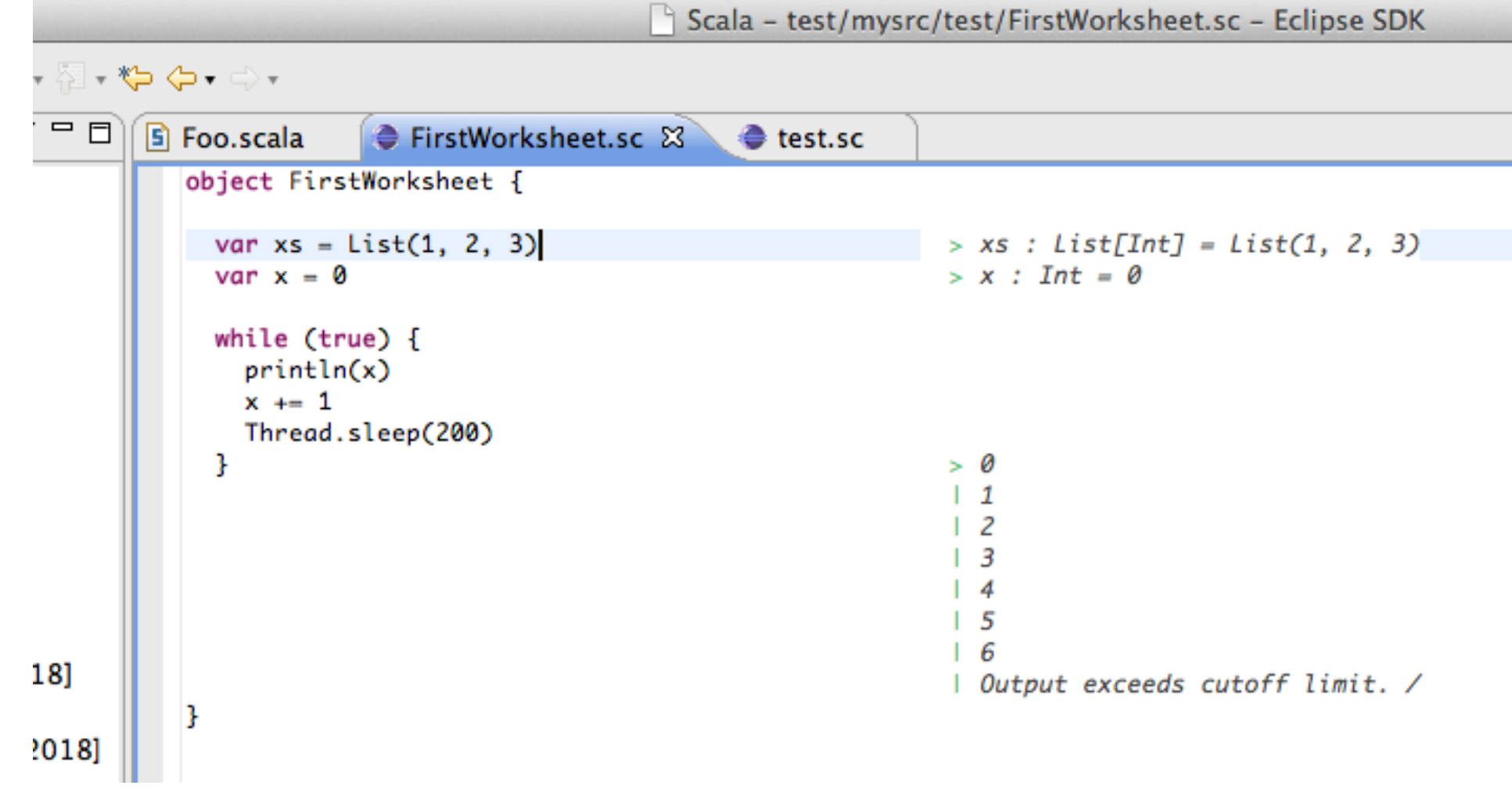

**Typesafe** 52

#### Expressions & Statements

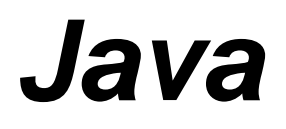

String result = null; if  $(z < 9)$  result = "<9" else result = ">=9"; System out println("Result:" + result);

#### *Scala*

println("Result:" + if (z < 9) "<9" else ">=9"))

*In Scala everything can be expressed as an expression*

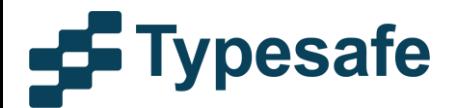

#### Expressions & Statements

#### Remove temp variables

```
val result = 
  try {
   100000 / divisor
  } catch {
   case e:Exception => 0
 }
println("Your salary is: " + result)
```
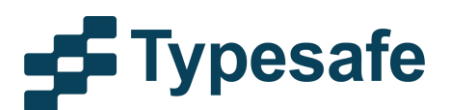

#### Statement Pop Quiz

What type is variable quiz?

```
var x = 1val quiz = while(x < 10) {
 println("X is: " + x)
 x == 1}
```
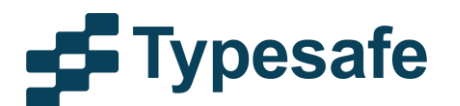

 $\overline{\phantom{a}}$ 

## Fishing Instructions

#### Don't tell it how to fish!

```
def findPeopleInCity(
   city: String, 
   people: Seq[People]): Set[People]) = {
  val found = 
   new scala.collection.mutable.HashSet[People]()
 for (p \leq p \text{eople}) {
  for (a < p address) {
    if (a.city == city) {
      found.put(p)
 }
 }
 }
  found
}
```
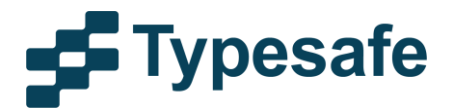

#### Just order fish

```
def findPeopleInCity(
   city: String, 
   people: Seq[People]): Set[People]) = {
  for {
   p <- people.toSet[People]
   a <- p.addresses
  if a city == city } yield p 
}
```
SQL like syntax:

FROM people p, address a

WHERE  $p$  addresses  $=$  a

AND a.city = 'London'

SELECT p

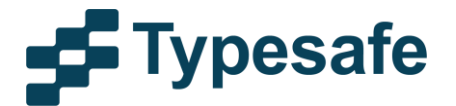

## Stay Immutable

```
Mutable safe code => cloning
```

```
Performance degradation!
```

```
class FootballPlayer {
  private var cars = Array[Car]()
  def setCars(c: Array[Car]): Unit = 
   cars = c.clone
  def getCars: Array[Car] = 
   cars.clone
}
```
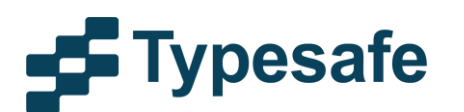

## Stay Immutable

Safer code - use an immutable collection

```
class FootballPlayer {
  private var cars = Vector[Car]()
```

```
def setCars(c: Array[Car]): Unit = \{ cars = c \}
```
def getCars: Array[Car] = cars

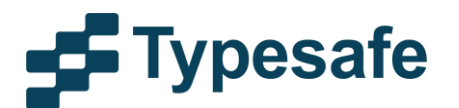

}

#### Case Classes

#### Make the whole class immutable

```
> case class Car(brand: String)
> case class FootballPlayer(name: String, team: String, 
  cars: Vector[Car] = Vector.empty)
> var player = FootballPlayer("Thierry Henry", "Arsenal")
> player.toString
FootballPlayer(Thierry Henry, Arsenal, Vector()) 
> player = player.copy(cars = Vector(Car("Porsche")))
> player toString
FootballPlayer(Thierry Henry, Arsenal, 
  Vector(Car(Porsche)))
```
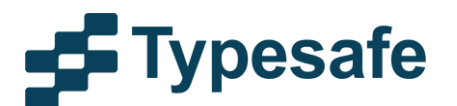

## Immutable Class Benefits

- •Simple equality
- •Simple hashcode
- •No need to lock
- •No defensive copying
- *Scala Case Classes*
- •*Automatic* equality
- •*Automatic* hashcode (MurmurHash)

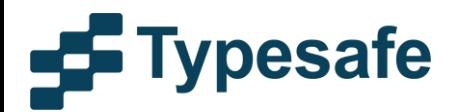

## Local Mutability

#### This is almost okay... more information about Seq later

```
import scala.collection.mutable.ArrayBuffer
def theData: Seq[Int] {
  val buffer = new ArrayBuffer[Int]
  populateData(buffer)
 buffer toSeq
```
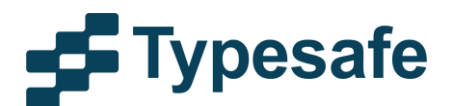

}

## Use Option

#### Let's play the null game

```
def authenticate(user: String, pwd: String): 
   Privileges = {
 if (user == null || pwd == null || user is Empty || pwd.isEmpty || (!canAuthenticate(user, pwd)) {
   withPrivileges(Anonymous)
  } else { 
   privilegesFor(user)
 }
}
```
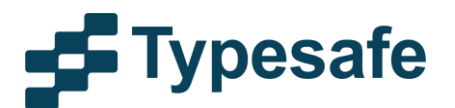

## Hello there "Option wall"

def authenticate( user: Option[String], pwd: Option[String]): Privileges = { val privileges: Option[Privileges] = for { u <- user p <- pwd if (!u.isEmpty && !p.isEmpty) if canAuthenticate(u, p) } yield priviligesFor(u)

privileges getOrElse withPrivileges(Anonymous)

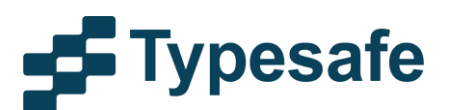

}

# **OBJECT ORIENTATION**

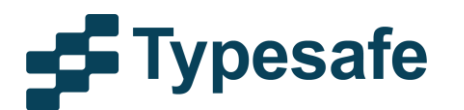

#### val for abstract members Don't!

```
trait SquaredShape {
  val width: Int
  val height: Int
 val area: Int = width * height
}
class Rectangle(w: Int, h: Int) extends SquaredShape {
 override val width = w
 override val height = h
}
> val r1 = new Rectangle(1, 314)
> r1.height
res0: Int = 314> r1.area
res1: Int = 0
```
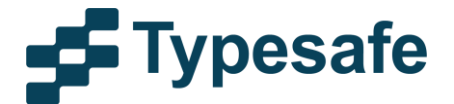

#### def is much better

#### Programmer power => val, var, def

```
trait SquaredShape {
  def width: Int
  def height: Int
  def area: Int = width * height
}
class Rectangle(w: Int, h: Int) extends SquaredShape {
 override val width = w
 override val height = h
}
// or even better
case class Rect(width: Int, height: Int) 
  extends SquaredShape
```
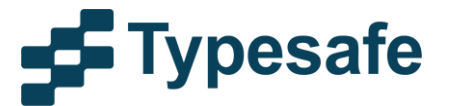

#### Annotate it

Annotate API or non-trivial return types

(if not *you* have to "compile" the code)

```
def convert(x: Int) = x match {
 case 1 \Rightarrow 1 to Char
 case 2 \Rightarrow truecase z \Rightarrow z to Byte
}
def convert(x: Int): AnyVal = ...
```
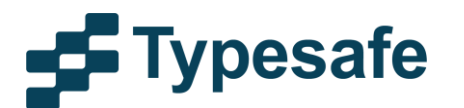

#### Document it

A common use -

document existential property

trait Person { def name: String def age: Option[Int] }

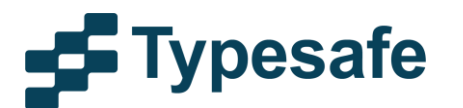

#### Composition and Inheritance

- Composition preferred over Inheritance
	- easier to modify (e.g. dependency injection)
- Composition can use Inheritance in Scala
- Leads to the famous cake pattern

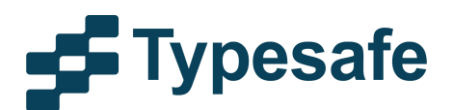

#### Let's bake a cake

```
trait UserRepositoryComponent {
  def userLocator: UserLocator
  def userUpdater: UserUpdater
  trait UserLocator {
   def findAll: Vector[User]
 }
  trait UserUpdater {
   def save(user: User)
 }
```
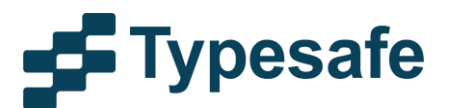

}

# Baking in progress

```
trait JPAUserRepositoryComponent extends 
   UserRepositoryComponent {
 def em: EntityManager
 def userLocator = new JPAUserLocator(em)
 def userUpdater = new JPAUserUpdater(em)
 class JPAUserLocator(em: EntityManger) extends
    UserLocator {
   def findAll: Vector[User] = 
    em.createQuery("from User", classOf[User]).
    getResultList.toVector
 }
 class JPAUserUpdater(em: EntityManger) extends
    UserUpdater {
   def save(user: User) = em.persist(user)
 }
}
```
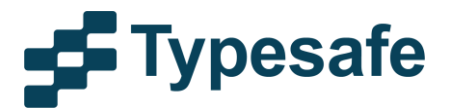

## Service Layer

trait UserServiceComponent { def userService: UserService trait UserService { def findAll: Vector[User] def save(user: User) def checkStatusOf(user: User): String }

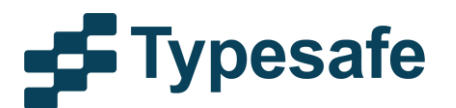

}

## Service Layer Impl

trait DefaultUserServiceComponent extends UserServiceComponent { this: UserRepositoryComponent => def userService = new DefaultUserService

 class DefaultUserService extends UserService { def findAll = userLocator.findAll def save(user: User) = userUpdater.save(user) def checkStatus(user: User) = s"User \$user seems okay to me"

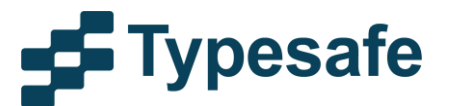

}

}

#### Use it

```
object TheApplication extends Application {
  val componentService = 
   new DefaultUserServiceComponent with
    JPAUserRepositoryComponent {
     def em = 
     Persistence createEntityManagerFactory(
       "cake").createEntityManager()
 } 
val service = componentService userService
  // ...
}
```
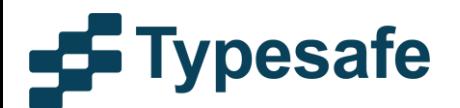

#### Test it

```
class MyTest extends WordSpec with MustMatchers with 
   Mockito {
 trait MockedEM {
   def em = mock[EntityManager]
   // ...
 }
  "service" must {
   "return all users" in {
    val componentService = 
     new DefaultUserServiceComponent
     with JPAUserRepositoryComponent
     with MockedEM
    // Perform the test 
 } 
 }
}
```
*Thanks to @markglh for the Cake example.*

*Read more great Scala stuff at [www.cakesolutions.net/teamblogs](http://www.cakesolutions.net/teamblogs)*

pesafe

# **IMPLICITS**

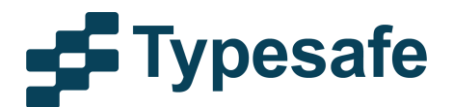

## What is it good for?

- Removes boilerplate within a specific context
	- compile time safety
	- must be unambiguous

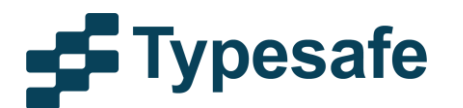

## Implicits Example

```
trait AutoRepository {
  def find(regId: String)(implicit dbId: DBId): 
   Option[Car]
  def findAll(country: String)(implicit dbId: DBID): 
   Seq[Car]
}
class DefaultAutoRepository extends AutoRepository {
 def find(regId: String)(implicit dbId: DBId):
  Option[Car] = \{ // \dots \} def findAll(country: String)(implicit dbId: DBID): 
  Seq[Car] = \{  // ... \}}
```
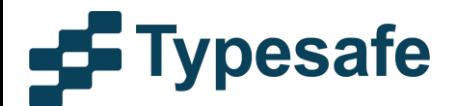

## Implicits Example

```
class CarFinder {
 val dbId = DbId("Dealer1")
  def findCar(regId: String): Option[Car] = {
   val car = repo.find(regId)(dbId)
   // ...
 }
  def listCars(country: String): Seq[Car] = {
   val cars = repo.findAll(country)(dbId)
   // ...
 } 
}
```
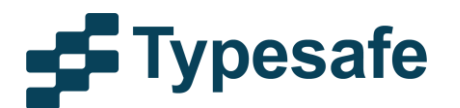

## Implicits Example

```
class CarFinder {
 implicit val dbId = DbId("Dealer1")
  def findCar(regId: String): Option[Car] = {
   val car = repo.find(regId)
  \mathcal{U} ...
 }
  def listCars(country: String): Seq[Car] = {
   val cars = repo.findAll(country)
   // ...
 } 
}
```
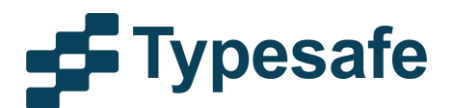

## Compiler workout

- **Implicits Scope** 
	- **Lexical** 
		- current scope, explicit import, wildcard imports
	- Companions of parts of the type
		- companion of types, companion of types of arguments, outer objects of nested types, package objects
	- Can be expensive in compile time!
	- Use it with care

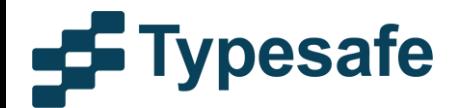

#### Implicit Values

```
trait Logger { def log(msg: String) }
```

```
object Logger {
  implicit object DefaultLogger extends Logger {
   def log(msg: String) = println("DL> " + msg)
 }
```

```
 def log(msg: String)(implicit logger: Logger) = {
  logger.log(msg)
```
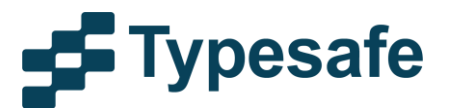

}

}

### Implicit Values

```
> Logger.log("a small test")
DL> a small test
> class MyLogger extends Logger {
  def log(msg: String) = println("my>>> " + msg)
}
> implicit def myLogger = new MyLogger
> Logger.log("yet another test")
my>>> yet another test
```
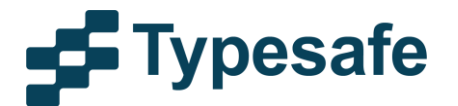

## Implicits Wisdom?

#### deech @deech

#### Debugging #scala implicits is like trying to find the farter in a crowded room

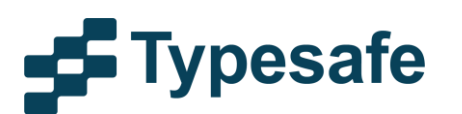

# **TYPE TRAITS**

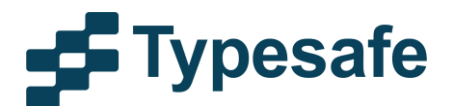

# a.k.a Type Classes

"describes generic interfaces using type parameters such that the implementations can be created for any type"

```
trait Encodable[T] {
  def from(t: T): String
 def to(s: String): T
}
object Encodable {
  implicit object IntEncoder extends Encodable[Int] {
  def from(i: Int): String = "int" + i
  def to(s: String): Int =
   s.substring(s.indexOf("int")+3, s.length).toInt
 }
}
```
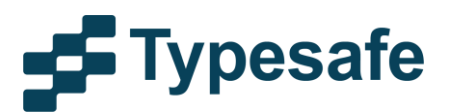

## Example Usage

```
class MyHandler {
 def convert[T](t: T)(implicit enc: Encodable[T]):
  String = enc from(t)def convert[T](s: String)
  (implicit enc: Encodable[T]): T = enc.to(s)}
> val myHandler = new MyHandler
> myHandler.convert(12345)
res0: String = int12345> myHandler.convert(res0)
res1: Int = 12345
```
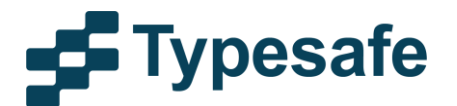

## Example Usage

```
> myHandler.convert(12345L)
<console>:15: error: could not find implicit value for
parameter encoder: Encodable[Long]
myHandler.convert(12345L)
> implicit object LongEnc extends Encodable[Long] {
   def from(l: Long): String = "long" + l
  def to(s: String): Long = s substring(s indexOf(
    "long")+4, s.length).toLong
> myHandler.convert(12345L)
res4: String = long12345
```
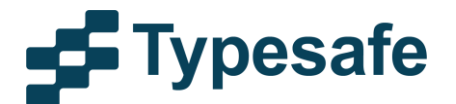

# **COLLECTIONS**

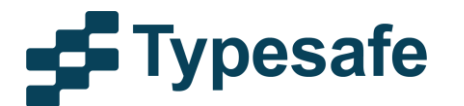

#### Collections

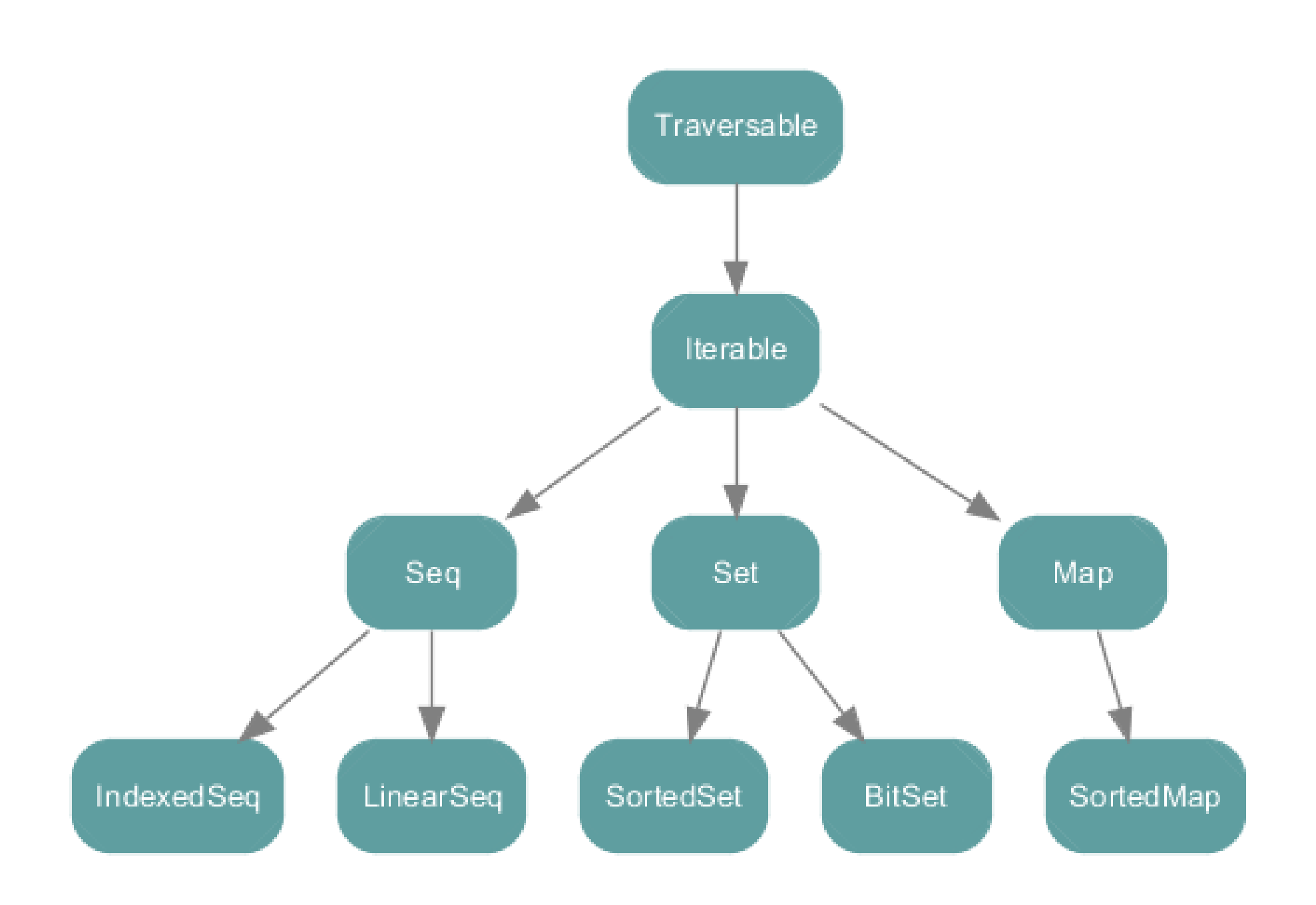

**F**Typesafe

#### Collections

#### Learn the Collections API - it is *awesome*

#### $>$  val seq = Seq()

#### > seq.

++ ++: ++: +: /: /: /:\ :+ :\ addString aggregate andThen apply applyOrElse asInstanceOf canEqual collect collectFirst combinations companion compose contains containsSlice copyToArray copyToBuffer corresponds count diff distinct drop dropRight dropWhile endsWith exists filter filterNot find flatMap flatten fold foldLeft foldRight forall foreach genericBuilder groupBy grouped hasDefiniteSize head headOption indexOf indexOfSlice indexWhere indices init inits intersect isDefinedAt isEmpty isInstanceOf isTraversableAgain iterator last lastIndexOf lastIndexOfSlice lastIndexWhere lastOption length lengthCompare lift map max maxBy min minBy mkString nonEmpty orElse padTo par partition patch permutations prefixLength product reduce reduceLeft reduceLeftOption reduceOption reduceRight reduceRightOption repr reverse reverseIterator reverseMap runWith sameElements scan scanLeft scanRight segmentLength seq size slice sliding sortBy sortWith sorted span splitAt startsWith stringPrefix sum tail tails take takeRight takeWhile to toArray toBuffer toIndexedSeq toIterable toIterator toList toMap toSeq toSet toStream toString toTraversable toVector transpose union unzip unzip3 updated view withFilter zip zipAll zipWithIndex

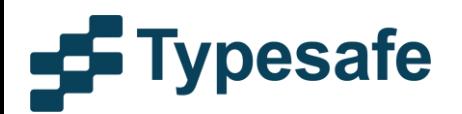

#### Collections

Message to all Java developers:

use Vector not List

Vector is faster than List

Vector is more memory efficient than List

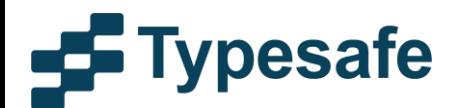

#### A note on Geollections

Do you know where Seq comes from? def saveStuff(a: Seq[String]): Unit def getStuff: Seq[String]

scala.collection.immutable.Seq

scala.collection.mutable.Seq

scala.collection.Seq

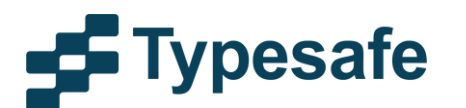

# **PATTERN MATCHING**

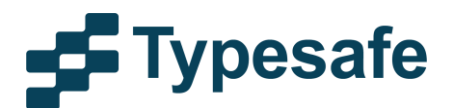

## FP Pattern Matching

```
@scala.annotation.tailrec
def length[A](l: List[A], len: Int): Int = l match {
 case h :: t = length(t, len + 1)
  case Nil => len
}
> length(List(1,2,3,4,5,6), 0)
res0: Int = 6
```
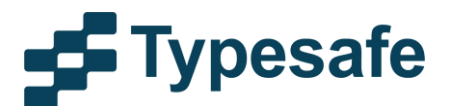

## Extracting + instance of

```
def convertedAge(a: Animal): Int = a match {
  case Dog(name, age) => age * 7
  case Human(_, age, _) => age
  case Walrus("Donny", age) => age / 10
  case Walrus(name, age) if name == "Walter" => age
 case \equiv => 0
}
```
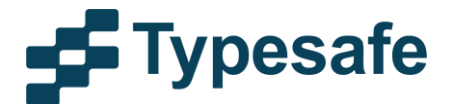

# **PARALLELISM & CONCURRENCY**

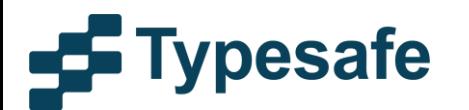

#### Word of advice

#### Implementing correct parallel and concurrent code is difficult!

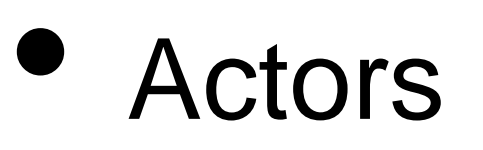

- the Akka ones
- Futures

scala.concurrent.\_

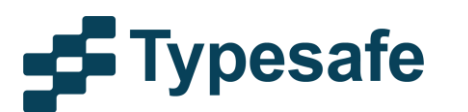

# **JAVA INTEGRATION**

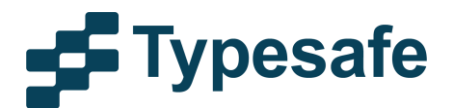

#### Write interfaces in **Java** Prefer **Java** primitives in APIs

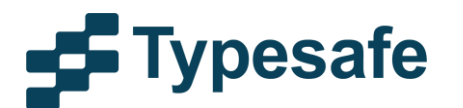

# **FUNCTIONAL PROGRAMMING**

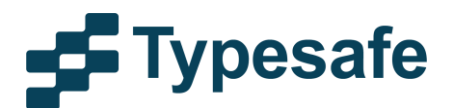

#### Learn patterns from Functional Programming!

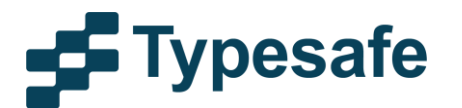

## API for server 1 Example

trait PersonRepository { def getPerson(name: String): Future[Person] def friendsOf(person: Person): Future[Seq[Person]]

#### for server }

trait InterestRepository { def interestsOf(p: Person): Future[Seq[Interest]]

#### Front Page

}

case class FrontPageCtx(person: Person, friends: Seq[Friends], interests: Seq[Interest])

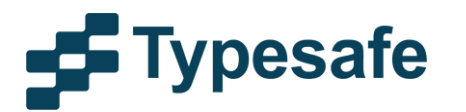

## FP - Example

```
def getData(name: String): Future[FrontPageCtx] = {
  for {
   p <- personRepo.getPerson(name)
  (fs, is) <-
      personRepo.friendsOf(p) zip
        interestRepo.interestsOf(p)
  } yield FrontPageCtx(p, fs, is)
}
```
- •for expression is a **monad**
- •zip is an **applicative functor**

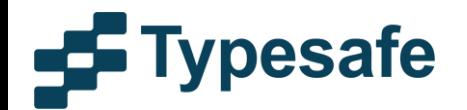

#### Resources

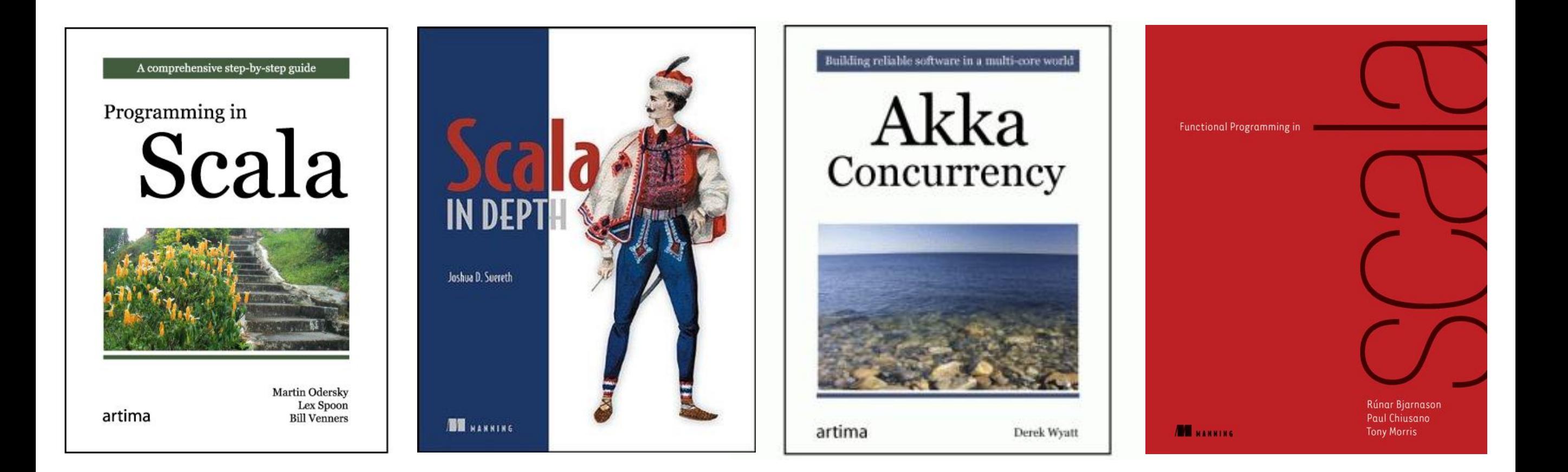

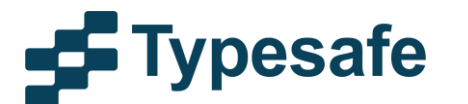

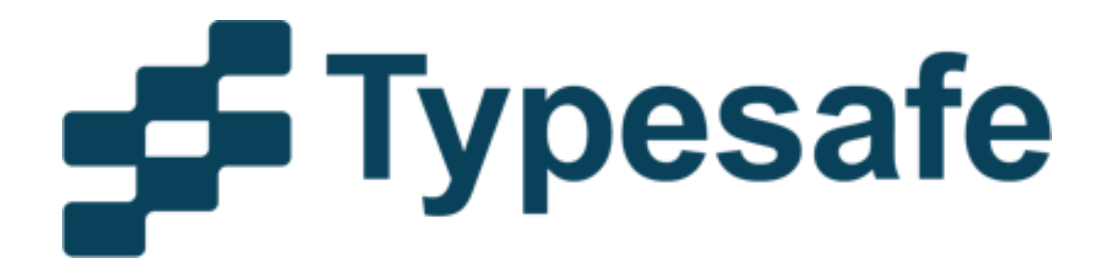

#### Scala, Akka, Play questions?

#### Come by our booth!

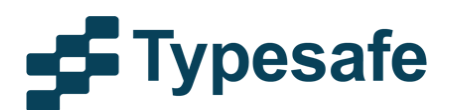